# **Cray Data Management Platform: Cray Lustre File System Monitoring esfsmon**

**Jeff Keopp, Cray Inc. Harold Longley, Cray Inc.**

COMPUTE I STORE I ANAIYZE

# **Safe Harbor Statement**

This presentation may contain forward-looking statements that are based on our current expectations. Forward looking statements may include statements about our financial guidance and expected operating results, our opportunities and future potential, our product development and new product introduction plans, our ability to expand and penetrate our addressable markets and other statements that are not historical facts. These statements are only predictions and actual results may materially vary from those projected. Please refer to Cray's documents filed with the SEC from time to time concerning factors that could affect the Company and these forward-looking statements.

# **Overview: External Lustre Filesystems**

- **• Cray External Lustre Filesystems** 
	- **Lustre File System by Cray** (**CLFS**, previously esFS)
	- **• Cray Sonexion®**
- **• Management and Monitoring** 
	- **• CLFS** 
		- **• Cray Integrated Management System (CIMS, previously esMS)**
		- **lustre control** controls the Lustre filesystem
		- **esfsmon** monitors and performs automated Lustre failover
		- **Lustre Monitoring Tool**  gathers data from /proc/fs/lustre
	- **• Cray Sonexion** 
		- **• Cray Sonexion System Manager (CSSM)**
		- **• Unified System Management firmware (USM)**

**This discussion is focused on monitoring and automated failover of CLFS**

# **CLFS Overview**

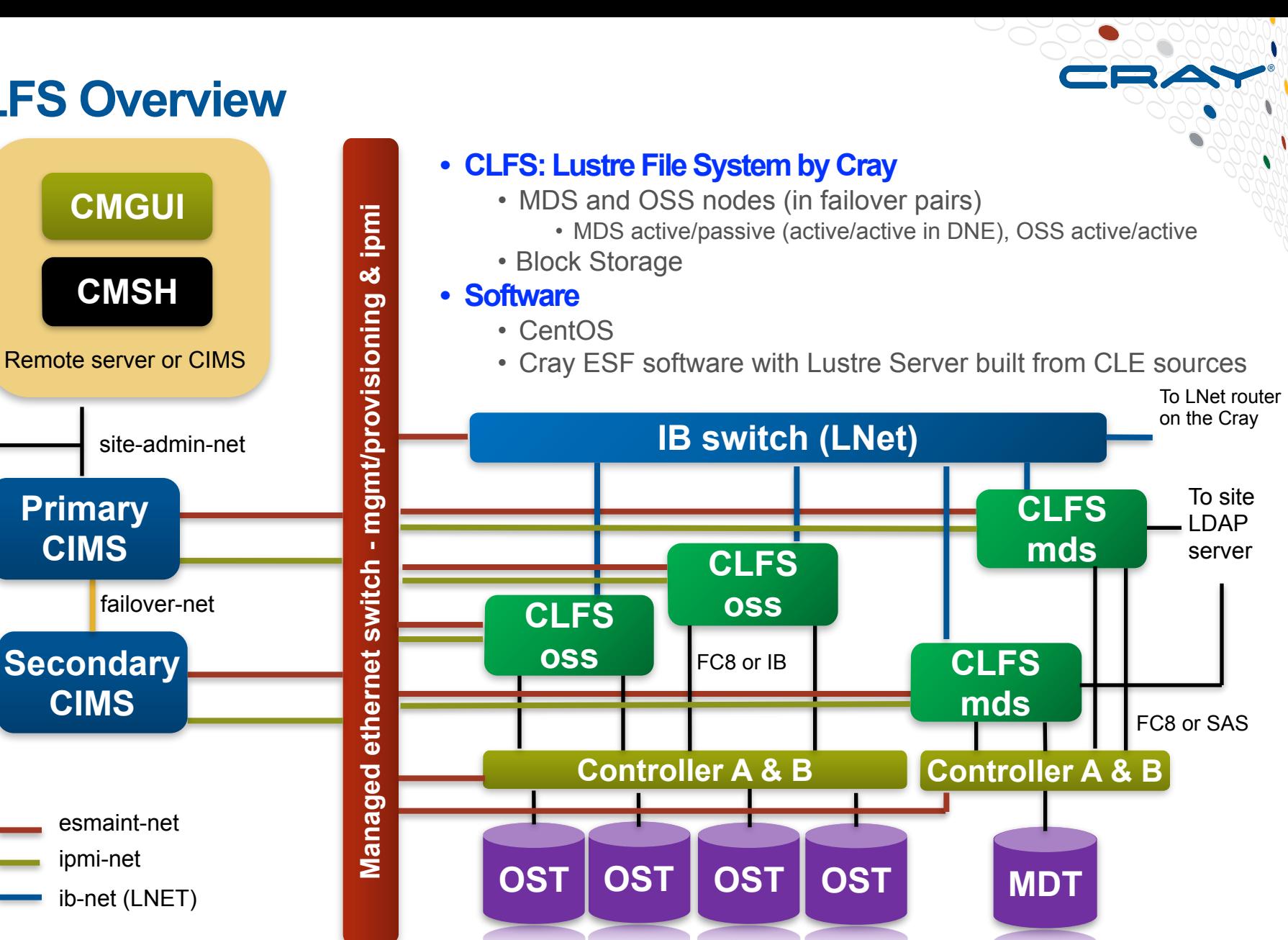

COMPUTE | STORE | ANALYZE

**Copyright 2014 Cray Inc.- CUG2014**

**CLFS Overview**

# **Cray Lustre Filesystems – Lustre Control**

- **• Controlling Lustre - lustre\_control** 
	- **• Performs the following filesystem operations**
		- Format/Reformat
		- Writeconf
		- Start/Stop/Tune
		- Status
		- Manual Failover/Failback

#### **• Executed from the CIMS**

• Components on both the CIMS and CLFS nodes

**lustre\_control**

# **Cray Lustre Filesystems – Lustre Control**

- **• Controlling Lustre - lustre\_control** 
	- **• Filesystems are defined in** *fs\_defs* **files** 
		- "installed" into lustre control not directly used in operation
			- **• # lustre\_control install fsname.fs\_defs**
		- **• /opt/cray/esms/cray-lustre-control-XX/default/etc/ example.fs\_defs**
	- **• Filesystem tuning defined in** *fs\_tune* **files** 
		- Used directly in operation
		- # lustre control set tune -f fsname <path to fs tune file>
		- **• /opt/cray/esms/cray-lustre-control-XX/default/etc/ example.fs\_tune**

**lustre\_control**

- **• Automated Lustre Failover Monitor**
	- **• Implemented as a custom health check**
		- **• /cm/local/apps/cmd/scripts/healthchecks/esfsmon\_healthcheck**
	- **• Executed on the CIMS** 
		- Monitors filesystem nodes via management daemon on each node
	- **• Monitors multiple CLFS filesystems**
		- Supports Lustre DNE (Distributed NamespacE) and non-DNE CLFS
	- **• Health check failure triggers failover of Lustre assets**
		- **• /cm/local/apps/cmd/scripts/actions/esfsmon\_action**
		- Calls *lustre\_control* to perform the failover of Lustre assets
		- Supports multiple failovers
			- Previous version went into RUNSAFE mode after first failover

- **• Operational Modes**
	- **NORMAL** monitors and will execute automated failover
		- Failures are logged to **/var/log/messages**
		- Failover information logged to **/tmp/esfsmon/fsname.fo\_log**
	- **RUNSAFE** monitors but will **not** execute automated failover
		- Failure incidents are logged to /var/log/messages
			- Set by existence of **/var/esfsmon/esfsmon\_runsafe\_fsname**
	- **SUSPENDED** not monitored
		- Set by existence of **/var/esfsmon/esfsmon\_suspend\_fsname**
	- **NOTE:** esfsmon will set suspended mode during failover and failback operations or when *lustre\_control* is stopping the filesystem.

### **• Operation**

- **• Checks CLFS nodes every 2 minutes (configurable)**
- **• CLFS nodes are grouped by categories per filesystem** 
	- Checks performed by category excluding 'esfs-failed-fsname'
		- **esfs-even-fsname** *Even-numbered nodes in filesystem 'fsname'*
		- **esfs-odd-fsname** *Odd-numbered nodes in filesystem 'fsname'*
		- **esfs-failed-fsname** *Failed nodes in filesystem 'fsname'*
- **• Checks are performed on a category of nodes in parallel:** 
	- Power Status
	- Node Status
	- TCP Ping
	- LNet Ping
	- Lustre Mounts

**Automated Lustre Failover Monitor**

- **• Failure Determination** 
	- **• Power Status** 
		- Failure triggers a retry to avoid transient failed IPMI response
	- **• Node Status** 
		- Node DOWN status reported by management daemon
		- Must also fail a TCP ping before being declared "dead"
	- **• TCP Ping** 
		- Failure triggers a retry to avoid transient PING failure
	- **• LNet Ping** 
		- ibstat is checked No active IB interfaces triggers failure
		- The ability to 'Ictl ping' at least one other node must succeed
			- 'lctl ping' will retry for up to 90 seconds

#### **• Lustre Mounts**

• A missing mount triggers failover

# **Failover Logging – syslog on the CIMS**

- **• Syslog Failover example (part 1 of 2)**
	- **/var/log/messages**

```
Apr 1 19:07:24 esms1 logger: esms1 esfsmon: ERROR: esf-oss002 
missing lustre mount: Failover initiated. 
Apr 1 19:07:24 esms1 logger: esms1 esfsmon: esf-oss002 failed
health check 
Apr 1 19:07:24 esms1 logger: esms1 esfsmon: In FAILOVER mode.
Apr 1 19:07:24 esms1 logger: esms1 esfsmon: Setting SUSPEND 
mode for failover action (/var/esfsmon/esfsmon_suspend_scratch)
Apr 1 19:07:24 esms1 logger: esms1 esfsmon: Setting RUNSAFE 
mode for failover action (/var/esfsmon/esfsmon_runsafe_scratch)
Apr 1 19:07:24 esms1 logger: esms1 esfsmon: OSS node failed: 
esf-oss002 
Apr 1 19:07:24 esms1 logger: esms1 esfsmon: Setting category 
for esf-oss002 to esfs-failed-scratch
Apr 1 19:07:26 esms1 logger: esms1 esfsmon: Successfully set 
esf-oss002 category to esfs-failed-scratch
```
# **Failover Logging – syslog on the CIMS**

- **• Syslog Failover example (part 2 of 2)**
	- **/var/log/messages**

```
Apr 1 19:07:26 esms1 logger: esms1 esfsmon: Powering off esf-
oss002 in 6 minutes, allowing kdump to complete 
Apr 1 19:13:35 esms1 logger: esms1 esfsmon: esf-oss002 is 
powered off 
Apr 1 19:13:35 esms1 logger: esms1 esfsmon: INFO: Failover 
started: esf-oss002's services failing over to partner 
Apr 1 19:15:12 esms1 logger: esms1 esfsmon: INFO: Failover of 
targets completed successfully. 
Apr 1 19:15:20 esms1 logger: esms1 esfsmon: INFO: Lustre 
targets started on failover partner 
Apr 1 19:15:20 esms1 logger: esms1 esfsmon: INFO: I/O tuning of 
scratch complete. 
Apr 1 19:15:20 esms1 logger: esms1 esfsmon: INFO: Failover 
completed
```
# **Failover Logging – fo\_log on the CIMS**

**• esfsmon Failover log (part 1 of 2)** 

• **/tmp/esfsmon/scratch.fo\_log** 

**Apr- 1-19:07:24 esfsmon: scratch: esf-oss002 failed health check Apr- 1-19:07:24 esfsmon: scratch: In FAILOVER mode. Apr- 1-19:07:24 esfsmon: scratch: Setting SUSPEND mode for failover action (/var/esfsmon/esfsmon\_suspend\_scratch) Apr- 1-19:07:24 esfsmon: scratch: Setting RUNSAFE mode for failover action (/var/esfsmon/esfsmon\_runsafe\_scratch) Apr- 1-19:07:24 esfsmon: scratch: OSS node failed: esf-oss002 Apr- 1-19:07:24 esfsmon: scratch: Node ordinal=2 Apr- 1-19:07:24 esfsmon: scratch: Node is odd=0 Apr- 1-19:07:24 esfsmon: scratch: Node is EVEN**

# **Failover Logging – fo\_log on the CIMS**

**• esfsmon Failover log (part 2 of 2)** 

• **/tmp/esfsmon/scratch.fo\_log** 

**Apr- 1-19:07:24 esfsmon: scratch: Setting category for esf-oss002 to esfs-failed-scratch Apr- 1-19:07:26 esfsmon: scratch: Successfully set esf-oss002 category to esfs-failed-scratch Apr- 1-19:07:26 esfsmon: scratch: Powering off esf-oss002 in 6 minutes, allowing kdump to complete Apr- 1-19:13:35 esfsmon: scratch: esf-oss002 is powered off Apr- 1-19:13:35 esfsmon: scratch: INFO: Failover started: esfoss002's services failing over to partner Apr- 1-19:15:12 esfsmon: scratch: INFO: Failover of targets completed successfully. Apr- 1-19:15:20 esfsmon: scratch: INFO: Lustre targets started on failover partner Apr- 1-19:15:20 esfsmon: scratch: INFO: I/O tuning of scratch complete. Apr- 1-19:15:20 esfsmon: scratch: INFO: Failover completed**

# **Automated Lustre Failover Monitor – failback**

## **• Restoring a node back to service - esfsmon\_failback**

- Places a node back into service
	- **• # esfsmon\_failback lustre01-oss001**
- Performs management housekeeping
- Calls *lustre\_control* to failback the Lustre assets to their primary server
- **NOTE:** Using '*lustre\_control failback*' instead of 'esfsmon failback' will result in the node remaining in a "failed" category and no longer part of the health check.

## **Automated Lustre Failover Monitor – failback**

#### **• Restoring a node back to service - esfsmon\_failback**

Apr 1 18:37:50 esms1 root: esms1 esfsmon failback: Setting esf**mds001 to esfs-odd-scratch category Apr 1 18:37:51 esms1 root: esms1 esfsmon\_failback: INFO: Failback started: failing back Lustre services to esf-mds001 Apr 1 18:39:08 esms1 root: esms1 esfsmon\_failback: INFO: Failback completed successfully. Apr 1 18:39:13 esms1 root: esms1 esfsmon\_failback: INFO: Lustre targets started on esf-mds001 Apr 1 18:39:13 esms1 root: esms1 esfsmon\_failback: INFO: I/O tuning of esf-mds001 not performed. Apr 1 18:39:13 esms1 root: esms1 esfsmon\_failback: INFO: Reloading Lustre modules on esf-mds002 Apr 1 18:40:14 esms1 root: esms1 esfsmon\_failback: INFO: Failback of esf-mds001 completed**

## **• Configuration File - esfsmon.conf**

- Used by *esfsmon\_healthcheck*, *esfsmon\_action* and *esfsmon\_failback*
	- **• /cm/local/apps/cmd/etc/esfsmon.conf**
- **• Includes the following parameters:** 
	- State and Data directories
		- State: **/var/esfsmon**
		- Data: **/tmp/esfsmon**
	- Node categories used by each Lustre filesystem
	- LNet networks used by each filesystem
	- Base hostname for each filesystem
	- Paths to lustre control tuning files
	- Passive MDS (non-DNE)

#### **esfsmon Status - cmsh**

**• Check current status with "latesthealthdata" command in cmsh**

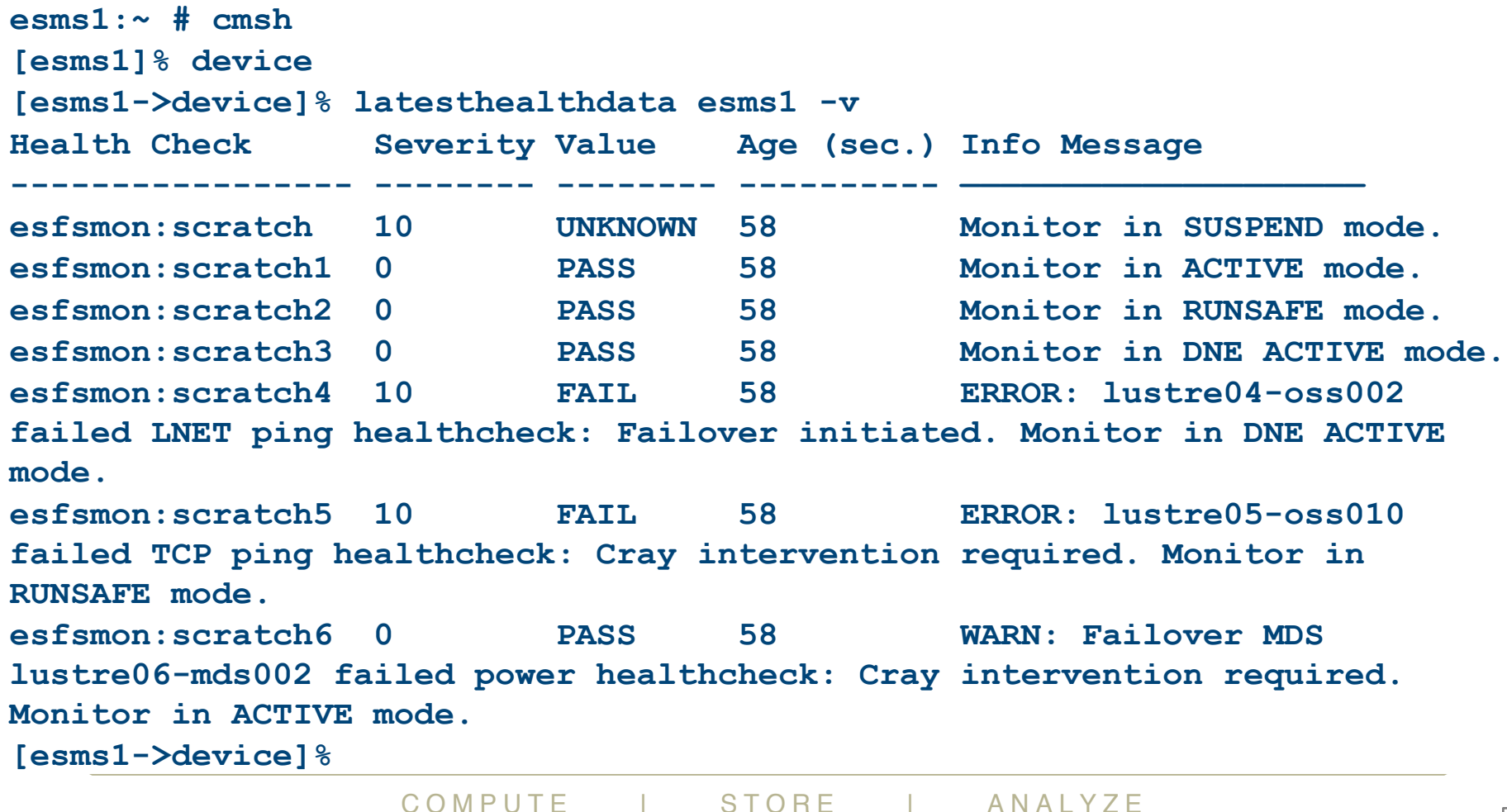

**Copyright 2014 Cray Inc.- CUG2014 Automated Lustre Failover Monitor**

## **esfsmon Status History - cmsh**

#### **• Check historical status with "dumphealthdata" command in cmsh**

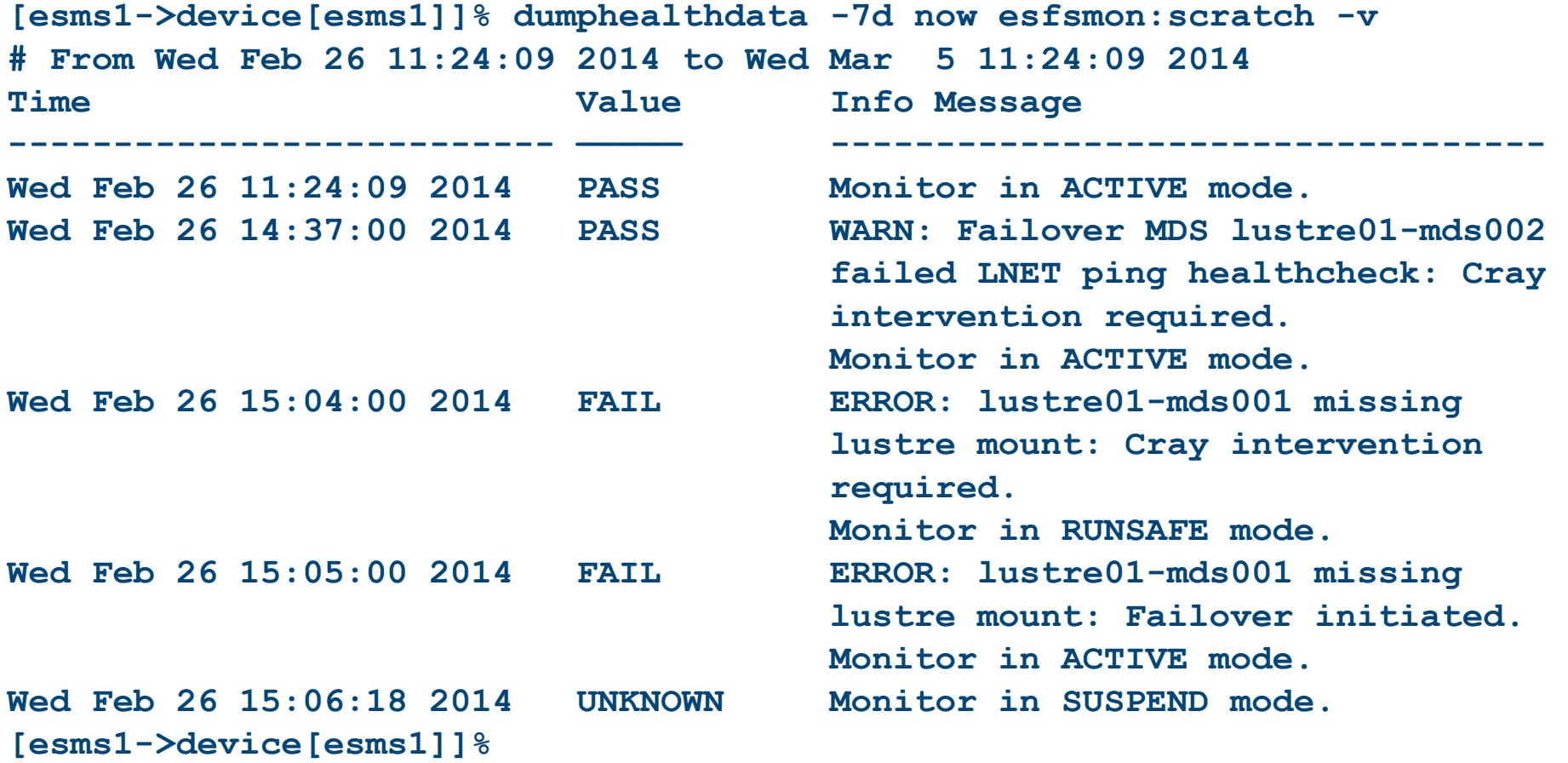

COMPUTE | STORE | ANALYZE

# **Lustre Monitoring Tool - LMT**

- **• Monitors Lustre servers using the Cerebro monitoring system** 
	- **• Maintained by Lawrence Livermore National Laboratory (LLNL)**
	- **• Collects statistics published in /proc/fs/lustre every 5 seconds.**
	- **• Enabled/Disabled by starting/stopping the Cerebro daemon (cerebrod) on the CIMS and CLFS nodes.**
	- **• On the CIMS:**
		- **lmt-server**: Cerebro monitoring system
			- Cerebro uses the MySQL server on the CIMS to store data
		- **ltop**: Live top-like data monitor
		- **lmtsh**: interactive shell for viewing historical LMT data
	- **• On the CLFS (MDS/OSS) nodes:** 
		- **lmt-server-agent**: Cerebro monitor plugin, *ltop* client and other utilities for administering LMT

COMPUTE | STORE | ANAIYZE

# **Lustre Monitoring Tool - LMT OSS/OST Data**

- **• Data Collected**
	- **• OSS/OST** 
		- OSC Status The MDS's view of the OST
		- OSS hostname
		- Export Count number of clients mounting the filesystem
			- Includes one for the MDS and one for the OST itself
		- Reconnects per second
		- Read and Write rates
		- Bulk RPCs per second
		- OST resource locks
			- number currently granted, grant and cancellation rate
		- CPU and Memory usage
		- OST storage space used

# **Lustre Monitoring Tool - LMT MDS/MDT Data**

# **• Data Collected**

- **• MDS/MDT** 
	- CPU usage
	- KB free
	- KB used
	- inodes free
	- inodes used
	- Rates for the following operations:
		- open and close
		- mknod
		- link and unlink
		- mkdir and rmdir
		- rename

# **Lustre Monitoring Tool - LMT**

**• Example ltop data:**

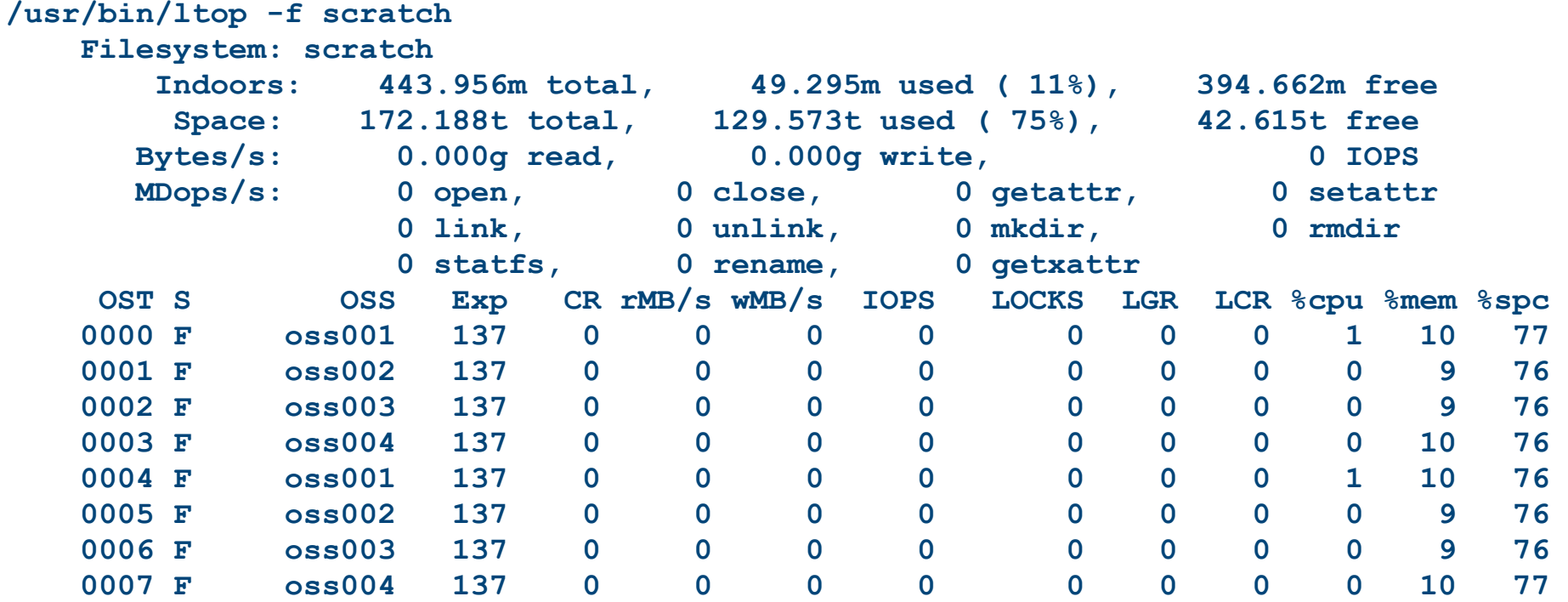

COMPUTE | STORE | ANALYZE

# **Lustre Monitoring Tool - LMTSH**

```
• Example lmtsh data: (part 1 of 2)
```

```
/usr/bin/lmtsh -f scratch
scratch> fs 
Available filesystems: 
         scratch 
scratch> ost 
                  OST_ID OST_NAME 
                       1 scratch-OST0000 
                       2 scratch-OST0002 
                       3 scratch-OST0004 
                       4 scratch-OST0006 
                       5 scratch-OST0001 
                       6 scratch-OST0003 
                       7 scratch-OST0005 
                       8 scratch-OST0007
```
COMPUTE | STORE | ANALYZE

# **Lustre Monitoring Tool - LMTSH**

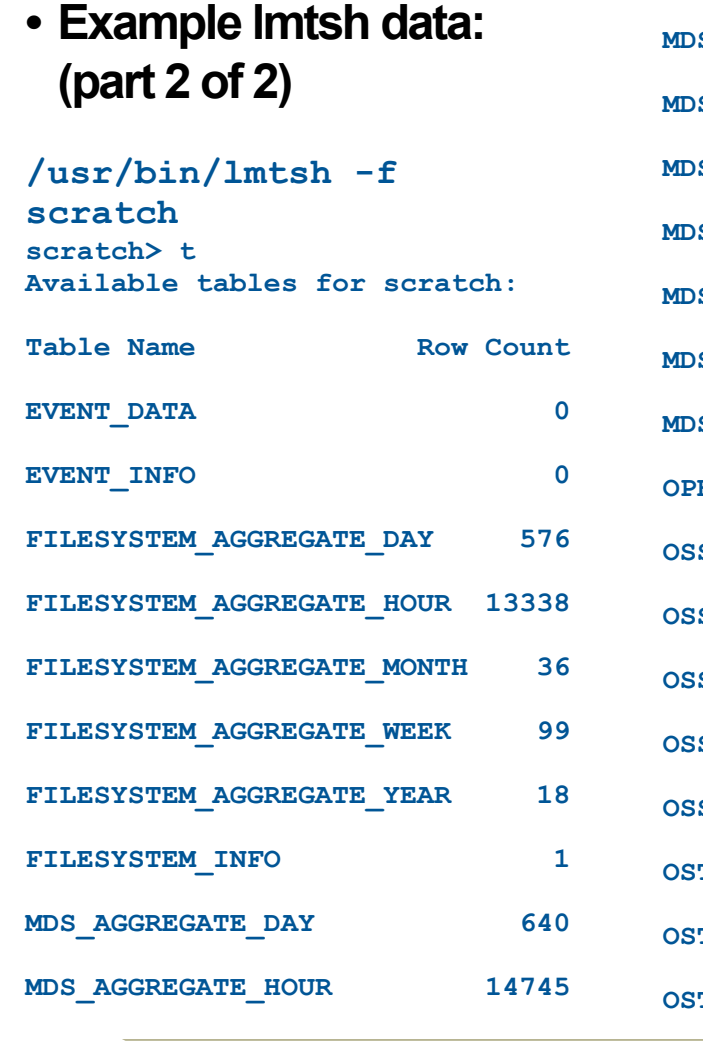

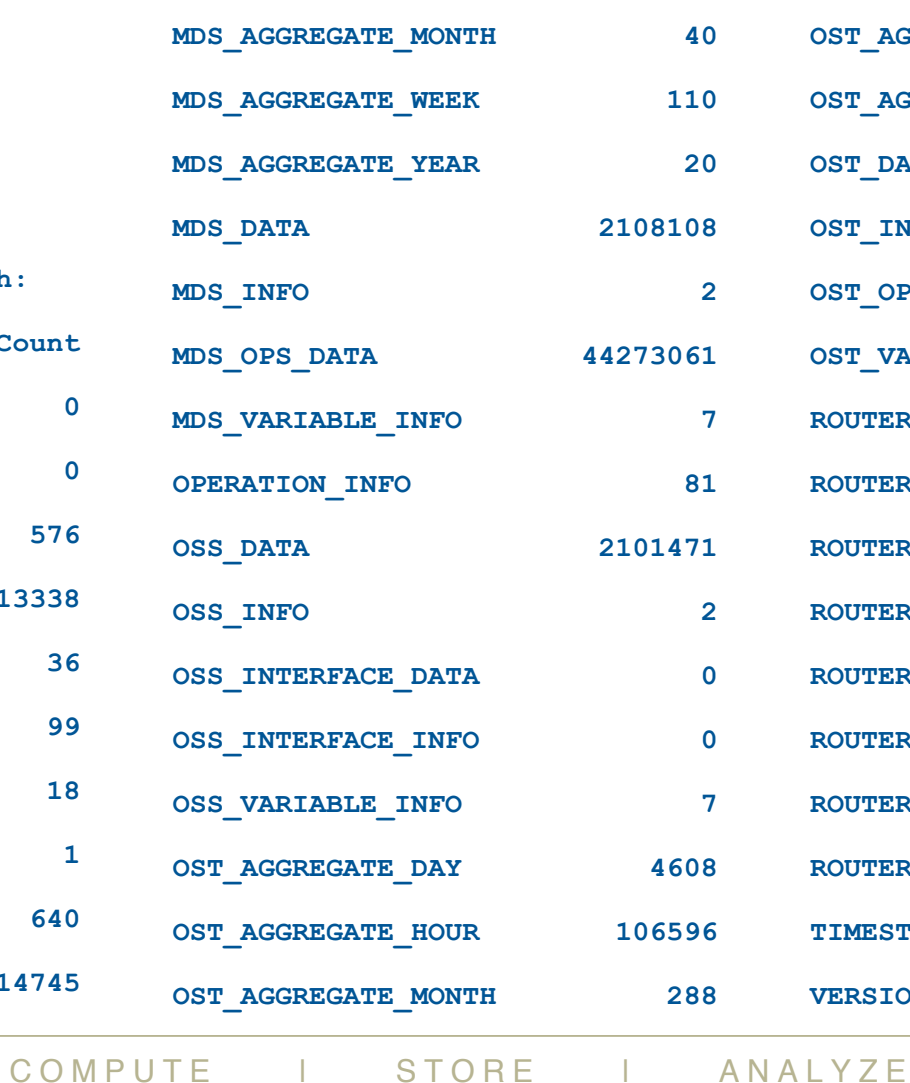

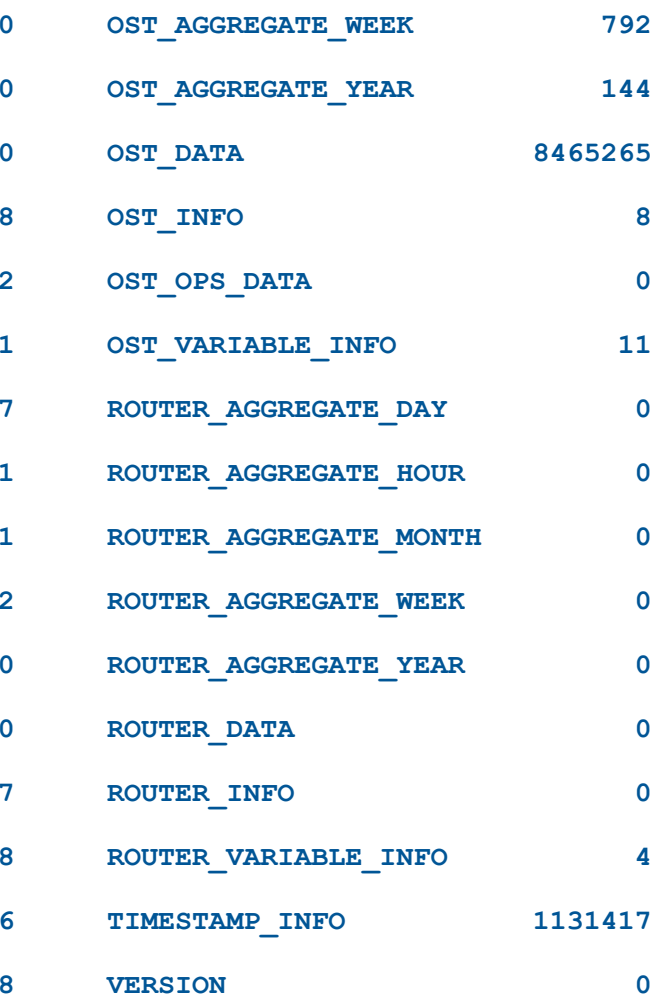

**Copyright 2014 Cray Inc.- CUG2014 Lustre Monitoring Tool**

# **Log Files – located on the CIMS**

- **• Syslog All CLFS nodes forward syslog to the CIMS** • **/var/log/messages**
- **• esfsmon Failover log** 
	- **/tmp/esfsmon/fsname.fo\_log**
- **• CMDaemon Management daemon log**
	- **/var/log/cmdaemon**
- **• Node-installer Node Installer log**
	- **/var/log/node-installer**
- **• Conman CLFS Node console logs** • **/var/log/conman/**
- **• Software Installation Logs**
	- **• /var/adm/cray/logs**

#### **• Bright Cluster Manager Event Log**

- Stored in the Bright Cluster Manager database
- Accessed via "events" command in cmsh or event viewer in cmgui

**Troubleshooting**

# **Troubleshooting**

#### **• Depending on the problem, check the most likely logs**

- **Booting issues** 
	- node-installer log **/var/log/node-installer**

#### • **Management issues**

- cmdaemon log **/var/log/cmdaemon**
- syslog **/var/log/messages**
- event log
	- 'events' command in cmsh
	- 'event viewer' in cmgui
- Check relevant monitor histories
	- 'dumphealthdata' for health checks

#### • **Operational issues**

- syslog **/var/log/messages**
- event log
	- 'events' command in cmsh
	- 'event viewer' in cmgui
- Check relevant monitor histories
	- 'dumphealthdata' for health checks

**Troubleshooting**

# **Documentation**

- **Data Management Platform (DMP) Administrator's Guide S-2327-C** 
	- **esfsmon installation and configuration**
	- **LMT installation and configuration**
- **Installing Lustre(R) File System by Cray(R) (CLFS) Software - S-2521-C**
- **Installing Cray(R) Integrated Management Services (CIMS) Software - S-2522-E**
- **LMT https://github.com/chaos/lmt/wiki**

# **Thank you for your time!**

# **Any questions?**

**Jeff Keopp Harold Longley**

COMPUTE I STORE I ANAIYZE

# **Legal Disclaimer**

*Information in this document is provided in connection with Cray Inc. products. No license, express or implied, to any intellectual property rights is granted by this document.* 

*Cray Inc. may make changes to specifications and product descriptions at any time, without notice.* 

*All products, dates and figures specified are preliminary based on current expectations, and are subject to change without notice.* 

*Cray hardware and software products may contain design defects or errors known as errata, which may cause the product to deviate from published specifications. Current characterized errata are available on request.* 

*Cray uses codenames internally to identify products that are in development and not yet publically announced for release. Customers and other third parties are not authorized by Cray Inc. to use codenames in advertising, promotion or marketing and any use of Cray Inc. internal codenames is at the sole risk of the user.* 

*Performance tests and ratings are measured using specific systems and/or components and reflect the approximate performance of Cray Inc. products as measured by those tests. Any difference in system hardware or software design or configuration may affect actual performance.* 

*The following are trademarks of Cray Inc. and are registered in the United States and other countries: CRAY and design, SONEXION, URIKA, and YARCDATA. The following are trademarks of Cray Inc.: ACE, APPRENTICE2, CHAPEL, CLUSTER CONNECT, CRAYPAT, CRAYPORT, ECOPHLEX, LIBSCI, NODEKARE, THREADSTORM. The following system family marks, and associated model number marks, are trademarks of Cray Inc.: CS, CX, XC, XE, XK, XMT, and XT. The registered trademark LINUX is used pursuant to a sublicense from LMI, the exclusive licensee of Linus Torvalds, owner of the mark on a worldwide basis. Other trademarks used in this document are the property of their respective owners.* 

Copyright 2013 Cray Inc. COMPUTE I STORE I ANALYZE